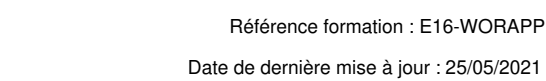

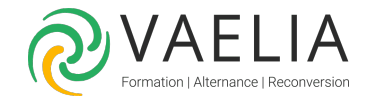

# Formation en ligne - Apprendre Word 2016

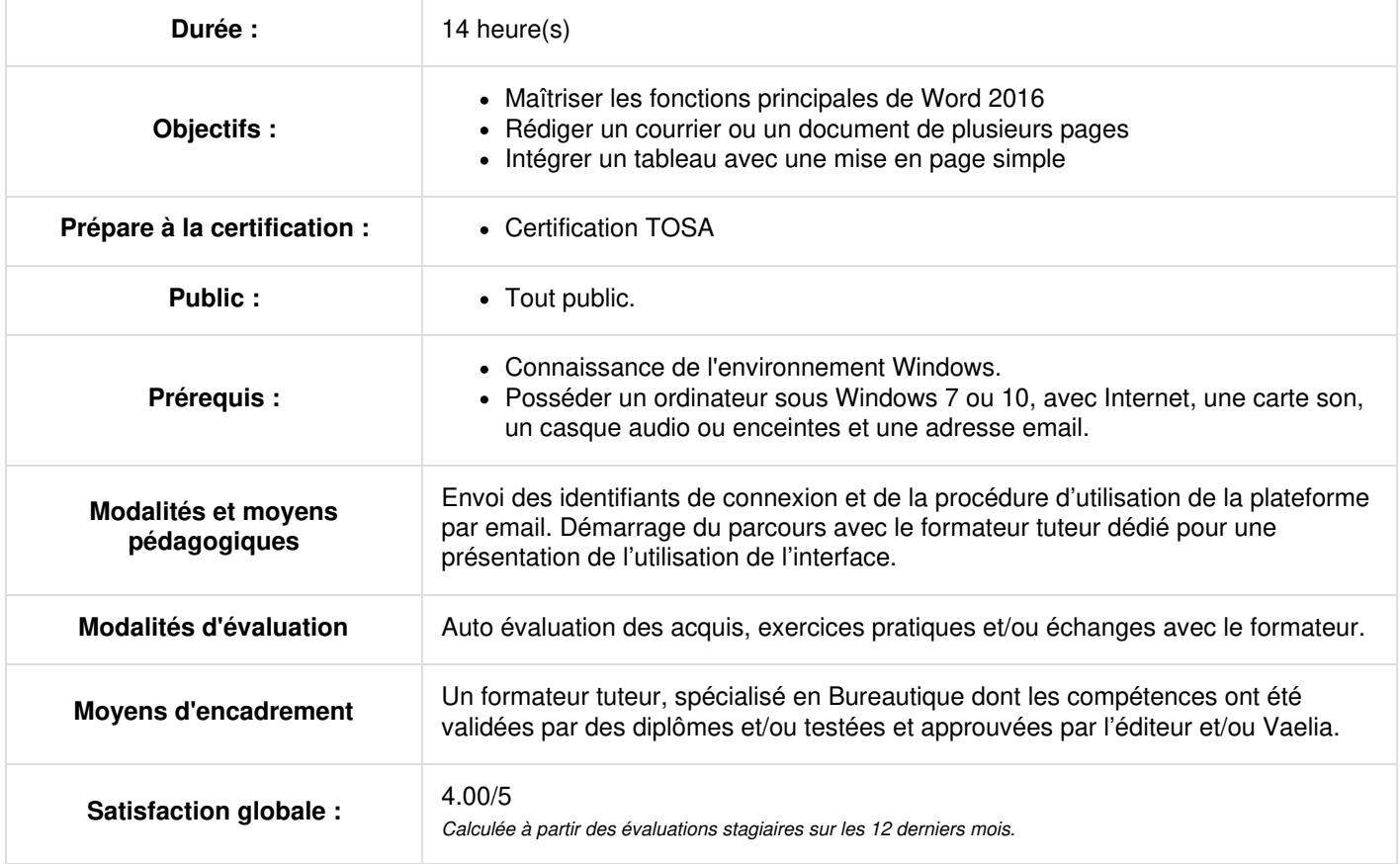

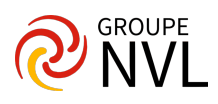

### **Découvrir Microsoft Word, compléter un texte simple**

- La découverte du traitement de texte
- Ouverture d'un document
- Généralités sur l'environnement
- Déplacement dans un document
- Affichage des caractères non imprimables
- Les aides à la saisie
- Saisie de texte
- Gestion de paragraphes
- La sélection, la copie, le déplacement
- Sélection et suppression de texte
- Annulation et rétablissement d'une action
- L'enregistrement des fichiers
- Enregistrement d'un document
- Création d'un nouveau document

## **Appliquer une présentation au texte**

- La mise en forme des caractères
- Application d'un style rapide
- Application d'un thème
- Mise en valeur des caractères
- Couleur des caractères
- Casse des caractères
- Police et taille des caractères

# **Présenter les paragraphes, organiser le texte**

- Retrait sur les paragraphes
- Alignement des paragraphes
- Espacement entre les paragraphes
- $\bullet$  Interligne
- Bordure et arrière-plan
- Déplacement de texte
- Copie de texte

Travaux pratiques / Bilan des acquis avec le formateur – N°1

## **Mettre en page, paginer et imprimer**

- Mise en page
- Zoom d'affichage
- Impression
- Saut de page
- En-tête et pied de page
- Numérotation des pages

# **Tabulations et listes dans Microsoft Word**

- Pose d'un taquet de tabulation
- Tabulation avec points de suite
- Gestion des taquets de tabulation
- Énumération et liste à puces
- Liste à puces personnalisée
- Liste numérotée personnalisée
- Liste à plusieurs niveaux
- Style de liste
- Saut de ligne

Retrait négatif de première ligne

Travaux pratiques / Bilan des acquis avec le formateur – N°2

#### **Découvrir des fonctionnalités incontournables de Microsoft Word**

- Utilisation de l'aide de Microsoft Word
- Insertion d'un document, d'une page de garde ou vierge
- Coupure de mots
- Espace ou trait d'union insécable
- Insertion de caractères spéciaux
- Espacement et position des caractères
- Recherche de texte/de mises en forme
- Remplacement de texte/de mises en forme
- Copie d'une mise en forme
- Vérification orthographique et grammaticale
- Gestion d'un dictionnaire personnel
- Paramétrage de la correction automatique

**VAELIA** - SAS au capital de 100 000 € RCS Bordeaux 339 606 980 - Code Naf : 8559A Déclaration d'activité enregistrée sous le n°72330097433 auprès de la Préfète de la région Nouvelle Aquitaine

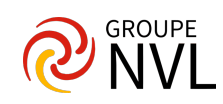

- Recherche de synonymes
- Fonctions de recherche et de traduction
- Affichage d'un document, des fenêtres
- Travaux pratiques / Bilan des acquis avec le formateur N°3

#### **Présenter un tableau**

- Création d'un tableau
- Déplacement et saisie dans un tableau
- Sélection et insertion de lignes et de colonnes
- Suppression de lignes et de colonnes
- Style de tableau
- $\bullet$  Mise en forme des cellules
- Hauteur des lignes et largeur des colonnes
- Alignement des cellules et d'un tableau
- Fusion et fractionnement de cellules ou d'un tableau
- Conversion texte, tableau
- Tri d'un tableau, d'une liste ou de paragraphes
- Calculs dans un tableau

#### **Agrémenter les textes d'objets graphiques**

- Traçage d'un objet de dessin
- Dimensionnement/rotation/ajustement
- Déplacement/copie d'un objet de dessin
- Mise en forme d'un objet de dessin
- Texte dans un objet de dessin/WordArt
- Mise en forme de texte dans un objet/WordArt
- Insertion d'une image
- Gestion d'une image
- Positionnement et habillage d'une image
- Légende et table des illustrations
- Arrière-plan d'un document
- Graphique
- Insertion d'un objet d'une autre application
- Diagramme

Travaux pratiques / Bilan des acquis avec le formateur – N°4

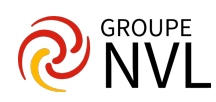